## **CSE 331**

#### Model/View Separation and Observer Pattern

slides created by Marty Stepp based on materials by M. Ernst, S. Reges, D. Notkin, R. Mercer, Wikipediahttp://www.cs.washington.edu/331/

1

## **Model and view**

- model: Classes in your system that are related to the internal representation of the state and behavior of the system.
	- often part of the model is connected to file(s) or database(s)
	- examples (card game): Card, Deck, Player
	- examples (bank system): Account, User, UserList

• view: Classes in that display the state of the model to the user.

- generally, this is your GUI (could also be a text UI)
- $\blacksquare$ should not contain crucial application data
- $\blacksquare$  Different views can represent the same data in different ways
	- Example: Bar chart vs. pie chart
- examples: PokerGUI, PacManCanvas, BankApplet

## **Model-view-controller**

- model-view-controller (MVC): Design paradigm for graphical systems that promotes strict separation between model and view.
- controller: classes that connect model and view
	- defines how user interface reacts to user input (events)  $\overline{\phantom{a}}$
	- receives messages from view (where events come from)
	- sends messages to model (tells what data to display)

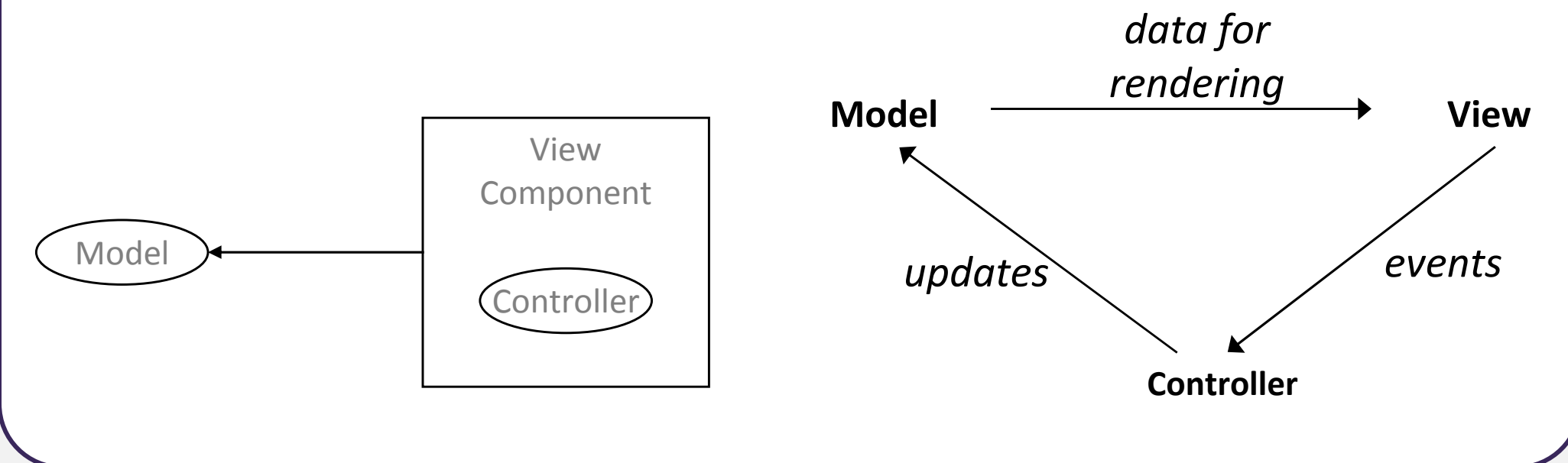

## **Model/view separation**

- Your model classes should NOT:
	- import graphical packages (java.awt.\*, javax.swing.\*)
	- store direct references to GUI classes or components
	- $\blacksquare$ know about the graphical classes in your system
	- store images, or names of image files, to be drawn  $\blacksquare$
	- $\blacksquare$ drive the overall execution of your program
- Your view/controller classes should:
	- store references to the model class(es)
	- call methods on the model to update it when events occur
- Tricky part: Updating all aspects of the view properly when the state of the model changes...

# **Pattern: Observer**

objects that listen for updates to the state of others

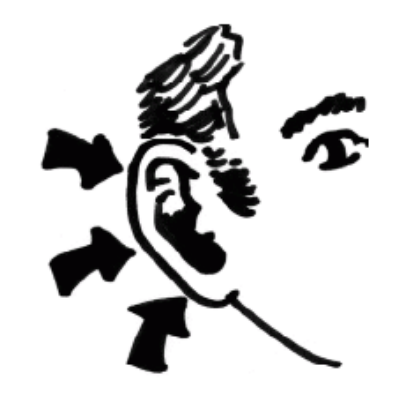

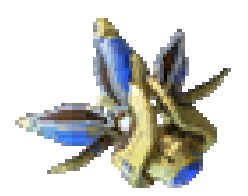

5

## **Observer pattern**

- **observer**: An object that "watches" the state of another object and takes action when the state changes in some way.
- *Problem:* You have a model object with a complex state, and the state may change throughout the life of your program.
	- **P** You want to update various other parts of the program when the object's state changes.
- Solution: Make the complex model object observable.
- observable object: An object that allows observers to examine it (notifies its observers when its state changes).
	- Permits customizable, extensible event-based behavior for data modeling and graphics.

## **Benefits of observer**

- Abstract coupling between subject and observer; each can be extended and reused individually.
- Dynamic relationship between subject and observer; can be established at run time (can "hot-swap" views, etc) gives more programming flexibility.
- Broadcast communication: Notification is broadcast automatically to all interested objects that subscribed to it.
- Can be used to implement model-view separation in Java easily.

## **Observer sequence diagram**

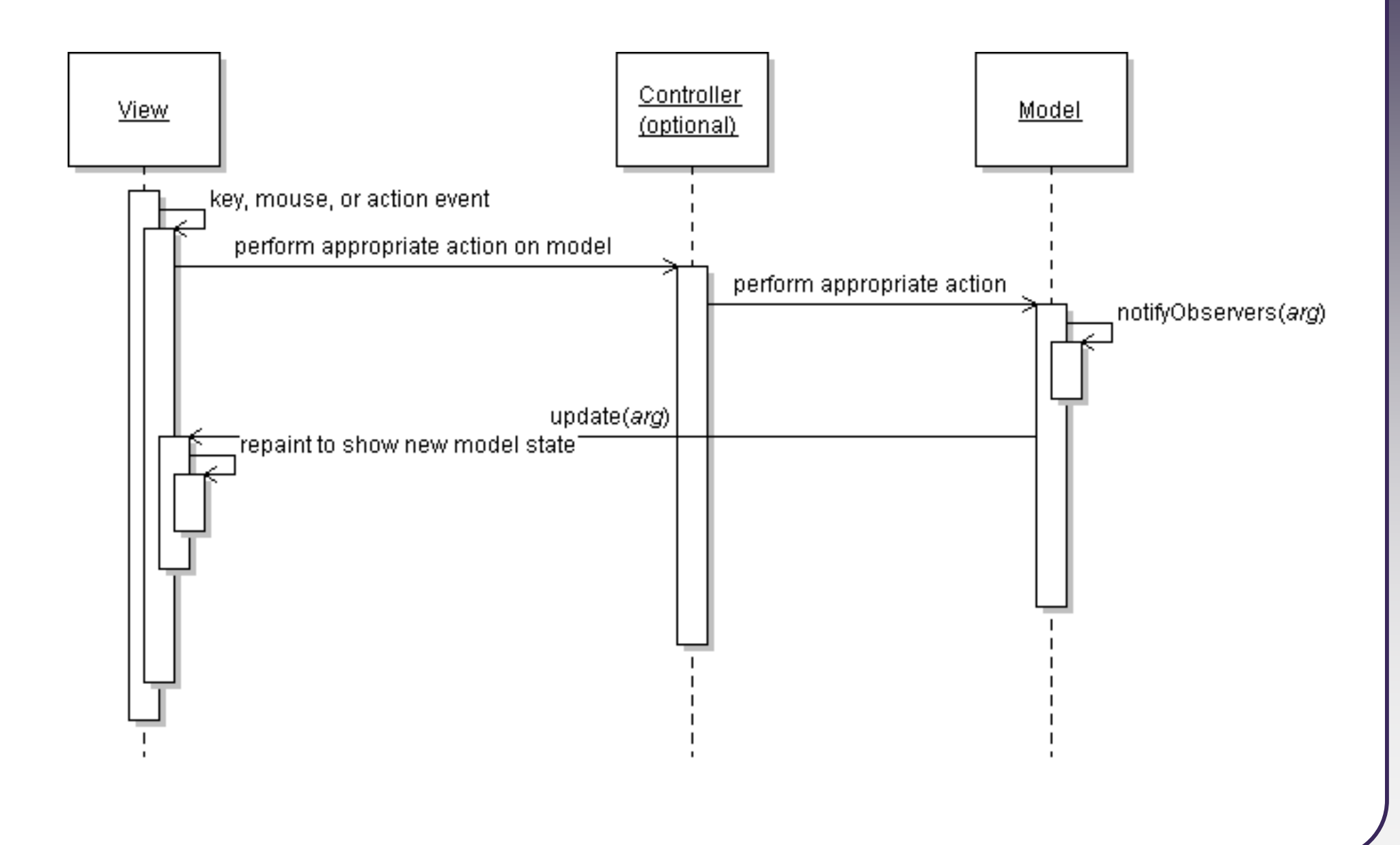

#### **Observer interface**

```
import java.util.*;
```

```
public interface Observer {
public void update(Observable o, Object arg);}
```
public class Observable { ... }

- Basic idea:
	- Make your view code implement Observer.
	- $\mathcal{L}_{\mathcal{A}}$ Make your main model class extend Observable.
	- $\blacksquare$ Attach the view to the model as an observer.
	- The view's update method will be called when the observable model changes, so write code to handle the change inside update.

#### **Observable class**

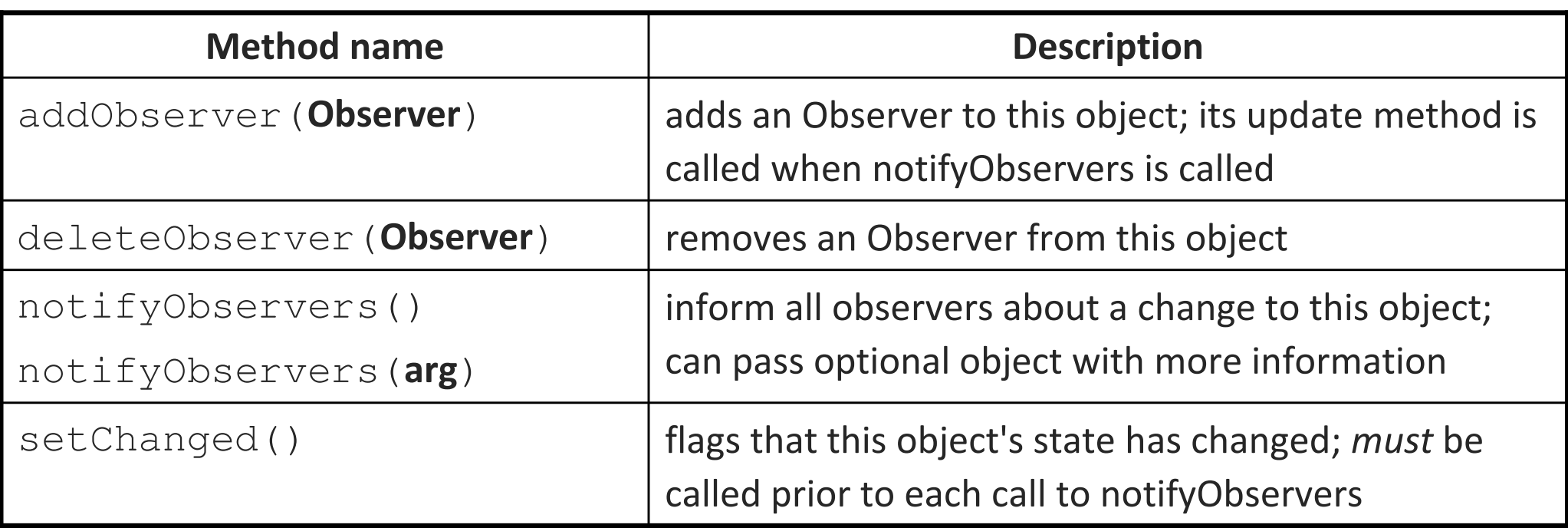

# **Multiple views**

- Make an Observable model.
- Write an abstract View superclass which is a JComponent.
	- make View an observer
- Extend  $\forall$  iew for all of your actual views.
	- Give each its own unique inner components and code to draw the model's state in its own way.
- Provide a mechanism in GUI to set the view (perhaps via menus).
	- To set the view, attach it to observe the model.

# **Multiple views examples**

- File explorer (icon view, list view, details view)
- Games (overhead view, rear view, 3D view)
- Graphs and charts (pie chart, bar chart, line chart)

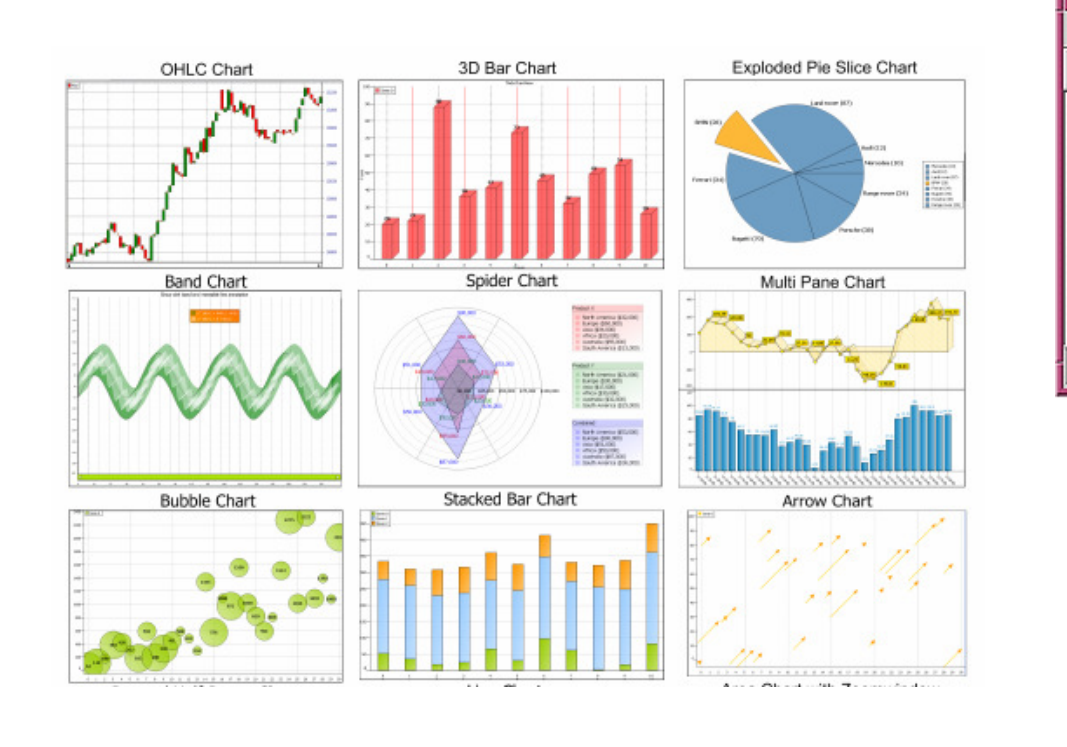

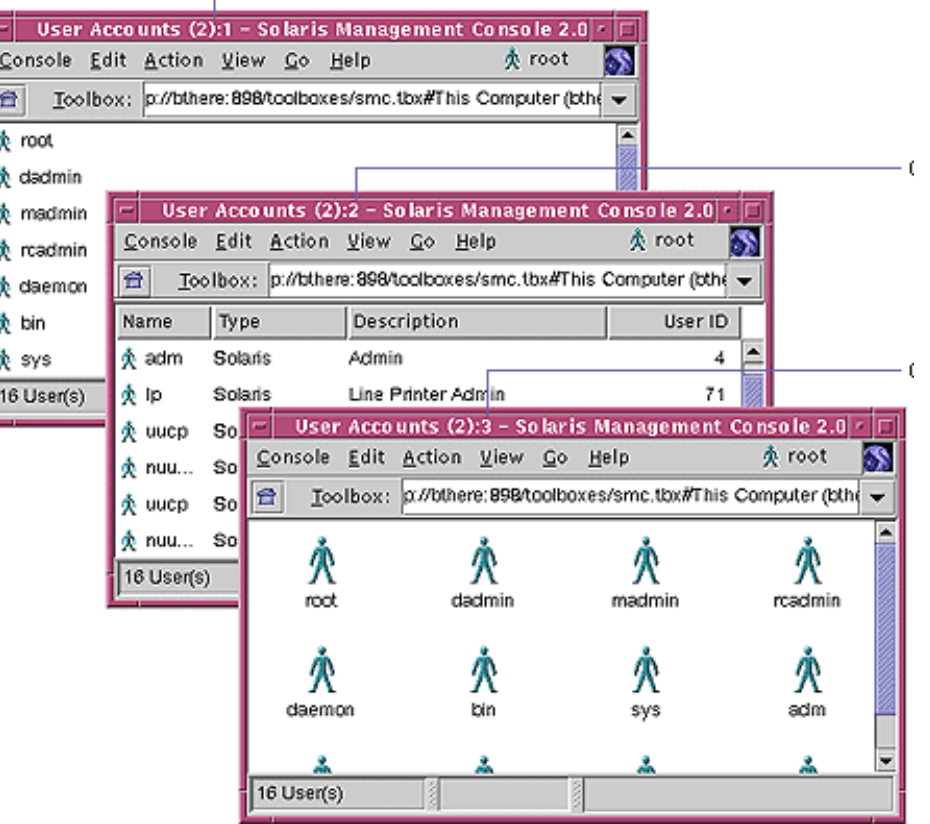

#### **Model/view exercise**

- Let's develop a graphical game of Rock-Paper-Scissors.
	- Write a GUI for the game using Swing.
	- Represent the game state as a model separate from the view.
	- $\blacksquare$ Make the model observable and make the view observe it.

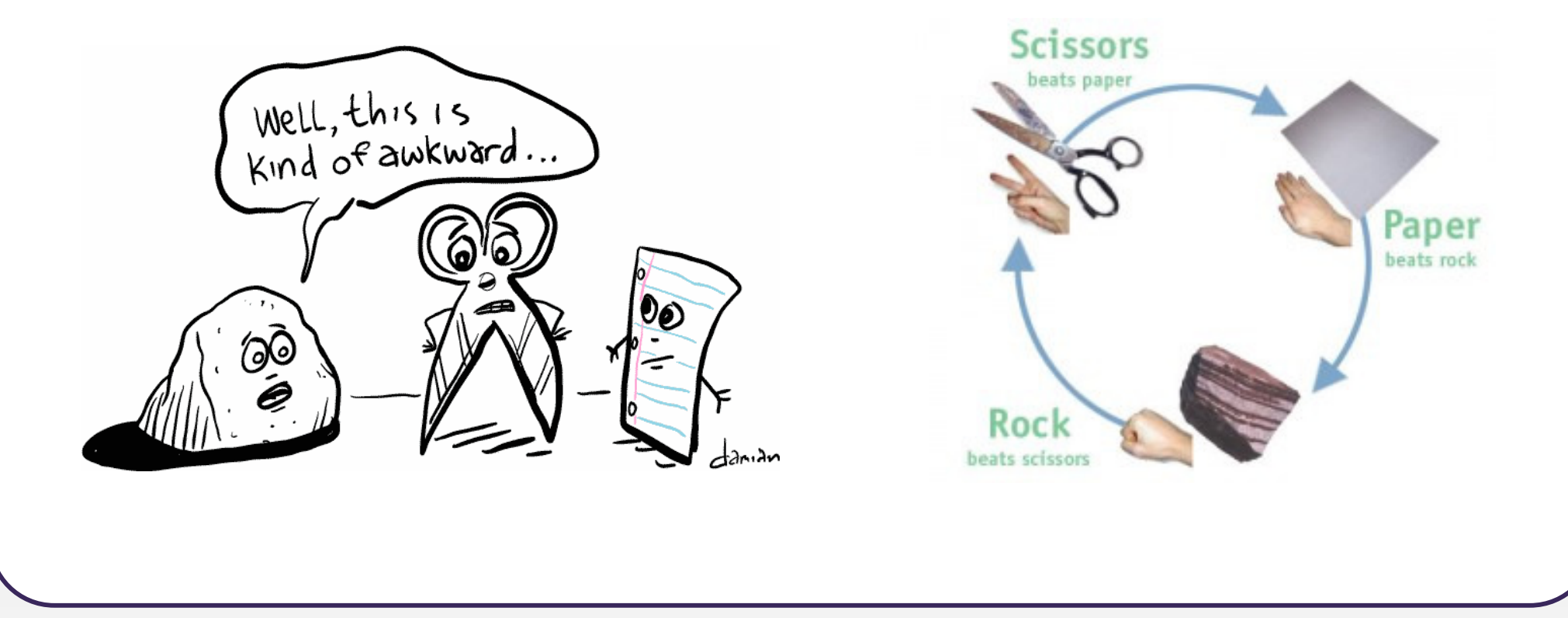